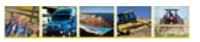

The spreadsheet is divided into three sections: Recipient Information, Project Information, and Fleet Information. Below is an explanation of each field.

For an example of how the Project Fleet Description spreadsheet should be filled out, please refer to the tab labeled 'Example PFD'.

Recipient Information should only be filled out only once.

Project Information and Fleet Information should be filled out for each separate "project" within the grant.

Separate projects are generally defined as separate subgrants to various entities, or separate, distinct target fleets within the grant or subgrants.

Fleet Information should be cumulative, and include all affected engines, vehicles, and retrofits under the project, as of the end of the current

### Recipient

Organization Name- Enter the name of the organization receiving the grant from EPA (regardless of who actually uses the funds).

First Name- Enter the FIRST name of the contact person for the grant.

Last Name- Enter the LAST name of the contact person for the grant.

**Job Title-** Enter the Job Title of the contact person for the grant.

**Email Address-** Enter the email address of the contact person for the grant.

**Address-** Enter the address of the contact person for the grant.

**City-** Enter the city of the contact person for the grant.

**State-** Enter the two letter postal code of the contact person for the grant.

**Zip Code-** Enter the zip code of the contact person for the grant.

Office Phone- Enter the phone number of the contact person for the grant.

OfficePhoneExt- Enter the extension of the contact person for the grant (if applicable).

### **Project**

**Project Name-** Enter the name of the project (try to include both the Organization Name and Fleet(s)).

Entity- Enter the name of the entity performing the project (this could be the EPA Recipient or a Subgrantee).

Target Fleet- Select from the dropdown menu provided the target fleet to be addressed.

Number of Vehicles- Enter the number of vehicles to be addressed.

**City-** Enter the city in which the project will take place.

**County-** Enter the county in which the project will take place.

State- Enter the two letter postal code for the state in which the project will take place.

Funding Amount - Enter the total amount of Federal funds to be committed to the project

Additional Funding Source- If there are to be matching funds, enter the source.

Additional Funding Amount- Enter the amount of funds provided.

**Public Benefit -** If the vehicles are part of a public fleet or benefit the public (i.e. a private school bus company contracted by a public school; enter "yes", otherwise enter "no".

## Fleet Information

## Vehicles can be combined on one line if all the information is the same. Please see the Example PFD tab

Vehicle Type- Enter the vehicle type, either "On Highway" "NonRoad".

Target Fleet- Select the target fleet from the dropdown menu.

Class/Equipment- Select from the dropdown menu the Vehicle Class or type of nonroad equipment.

Vehicle Count- Enter the number of vehicles that fall under this Vehicle Class or type of nonroad equipment.

**Engine Make-** Enter the manufacturer of the exisiting Engine.

**Engine Model-** Enter the model of the exisiting Engine.

Engine Model Year- Enter the model year of this engine set.

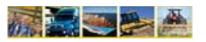

Horsepower- For NONROAD ONLY, Enter the average horsepower of the equipment.

For NONROAD REPLACEMENTS, REPOWERS AND UPGRADES ONLY, Select from the dropdown menu the Current Tier

Current Tier Level- Level.

For NONROAD AND ON-HIGHWAY REPLACEMENTS, REPOWERS AND UPGRADES ONLY, enter the current emission

Current Standard Level - standard levels of the engine for PM and NOx or NMHC+NOx.

Current Fuel Type- Select the type of fuel that is currently being used (prior to any clean diesel activity change).

**Amount of Fuel Used-** Enter the amount of fuel used in gallons for all vehicles in the row (i.e. if the Vehicle Count is 2 and each vehicle uses 2,000 gallons/year, enter 4,000).

Annual Miles- For ON-HIGHWAY ONLY, Enter the average number of vehicle miles traveled per year per vehicle.

Annual Usage Rate Hours- For NONROAD ONLY, Enter the average number of hours the equipment is used per year.

Annual Idling Hours- For ON-HIGHWAY ONLY, Enter the average number of hours the vehicle idles per year.

VIN/Serial # -

For Repower and Vehicle Replacement Projects, Enter the VIN or engine Serial # for each scrapped/replaced vehicle or engine.

Retrofit Year- Enter the year in which the retrofit will take place (i.e., if in 2010, you're replacing a 1995 bus with a 2007 bus, the retrofit year is

Technology Type- Enter the type of technology to be used. Example: Diesel Particulate Filter, Replacement, Biodiesel 100

**Technology Make-** Enter the make of the technology. Example: Donaldson, Caterpillar.

Verified Technology Model- Enter the model of the technology as identified on the EPA/CARB verification lists (i.e. Johnson Matthey ACCRT, Carrier

This is applicable for exhaust retrofits, upgrades, idle reduction technologies, aerodynamics and low rolling resistant tires.

Verified Technology Model may not be known for the initial application, pending the bid process, and would be noted as TBD.

New Engine Model Year- For REPLACEMENTS AND REPOWERS ONLY, Enter the model year of the new vehicle/engine.

New Tier Level- For NONROAD REPLACEMENTS, REPOWERS AND UPGRADES ONLY, Select from the dropdown menu the new Tier Level.

New Standard Level- For NONROAD AND ON-HIGHWAY REPLACEMENTS, REPOWERS AND UPGRADES ONLY, enter the new emission

Annual Idling Hours reduced- For IDLE REDUCTION STRATEGIES ONLY, Enter the average number of idling hours reduced for the engines in this row.

**Technology Unit Cost-** Enter the dollar amount of the technology per unit.

**Technology Unit Installation-** Enter the cost of installing the technology per unit.

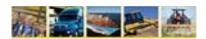

#### Marine Vessels

**Sector-** This field will always read marine.

**Application-** Select the target vessel.

Number of Engines per Enter the total number of engines on the vessel including auxiliary and propulsion. The max number of engines allowed per

Vessel- vessel is 5.

**Engine Type-** Identify which engines are propulsion and which are auxiliary.

Number of Engines- Enter the quantity of propulsion and the quantity of auxiliary engines.

**Engine Model Year-** Enter the average model year of this group of engines in the row.

**Activity Level-** Enter the number of hours in operation.

**Horsepower-** Enter the average horsepower of the group of engines in the row.

Engine- Enter the average number idling hours for the engines in this row in a given year.

Current Tier Level- For REPLACEMENTS, REPOWERS AND UPGRADES ONLY, Select from the dropdown menu the Current Tier Level.

For REPLACEMENTS, REPOWERS AND UPGRADES ONLY, enter the current emission standard levels of the engine for PM

Current Standard Levels- and NOx or NMHC+NOx.

Displacement per cylinder Select from the dropdown menu the displacement per cylinder in liters.

Current Fuel Type- Select the type of fuel that is currently being used (prior to any clean diesel activity change).

Amount of Fuel Used- Enter the amount of fuel used in gallons for all engines in the row (i.e. if the Vehicle Count is 2 and each vehicle uses

2,000 gallons/year, enter 4,000).

Enter the year in which the retrofit will take place (i.e. If in 2010, you're upgrading a Tier 0 engine to Tier 1, then the retrofit year

Retrofit Year- is 2010)

VIN/Serial # -

For Repower and Vehicle Replacement Projects, Enter the VIN or engine Serial # for each scrapped/replaced vehicle or engine.

**Technology Type-** Enter the type of technology to be used. Example: Diesel Oxidation Catalyst, Shore Power, Engine Repower, etc.

Technology Make- Enter the make of the technology. Example: Donaldson, Caterpillar.

**Technology Model-** Enter the model of the technology if available (i.e. Johnson Matthey PCRT).

New Engine Model Year- For REPLACEMENTS AND REPOWERS ONLY, Enter the model year of the new engine(s).

Activity Level- For REPLACEMENTS AND REPOWERS ONLY, Enter the activity level in hours per year per engine.

Annual Idling Hours reduced- For IDLE REDUCTION STRATEGIES ONLY, Enter the number of idling hours reduced as a result of this technology.

New Engine Tier Level- For REPLACEMENTS, REPOWERS AND UPGRADES ONLY, Select from the dropdown menu the new Tier Level.

New Standard Levels- For REPLACEMENTS, REPOWERS AND UPGRADES ONLY, enter the new emission standard levels of the engine for PM and NOx or NMHC+NOx.

**Technology Unit Cost-** Enter the cost of the technology per unit.

**Technology Unit Installation**- Enter the cost of installing the technology per unit.

## U.S.EPA National Clean Diesel Applicant Fleet Description Spreadsheet Example

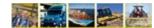

**Recipient Information** 

| OrganizationName                            | FirstName | LastName | JobTitle                          | Address      | City           | State | EmailAddress                        | ZipCode | OfficePhone  | OfficePhoneExt |
|---------------------------------------------|-----------|----------|-----------------------------------|--------------|----------------|-------|-------------------------------------|---------|--------------|----------------|
| Missouri<br>Department of<br>Transportation | Jeannie   | Wilson   | General Services<br>Fleet Manager | P.O. Box 270 | Jefferson City | МО    | Jeannie.Wils<br>on@modot.m<br>o.gov | 65102   | 573-526-1199 |                |

**Project A Information** 

|                     |                |                     |           |           |        |       |            |                | Additional   | Additional |                |
|---------------------|----------------|---------------------|-----------|-----------|--------|-------|------------|----------------|--------------|------------|----------------|
|                     |                |                     | Number of |           |        |       |            | Funding Amount | Funding      | Funding    |                |
| ProjectName         | Entity         | TargetFleet         | Vehicles  | City      | County | State | LeadRegion | Requested      | Source       | Amount     | Public Benefit |
| MO Dept of          | Missouri       |                     |           |           |        |       |            |                | In-Kind      |            |                |
|                     | Department of  | City/County vehicle | 21        | St. Louis |        | MO    | 7          | \$63,271       | Contribution | \$2,000    |                |
| Transport Retrofits | Transportation |                     |           |           |        |       |            |                | From MoDOT   |            | yes            |

#### Fleet A Information:

|             |                     |                 |              |               |                                 | (                    | Current Vehic                   | le Information     |                                                   |                             |                                                                     |                  |                                                               |     |                                                             |               |                                    |
|-------------|---------------------|-----------------|--------------|---------------|---------------------------------|----------------------|---------------------------------|--------------------|---------------------------------------------------|-----------------------------|---------------------------------------------------------------------|------------------|---------------------------------------------------------------|-----|-------------------------------------------------------------|---------------|------------------------------------|
| VehicleType | TargetFleet         | Class/Equipment | VehicleCount | Engine Make   | Engine Model &<br>Engine Family | Engine<br>Model Year | Horsepower<br>(Nonroad<br>Only) | Current Tier Level | Current Standard Level for PM and NOx or NMHC+NOx | Fuel Type                   | Amount of Fuel<br>Used (gal/year for<br>all engines in this<br>row) | Annual Miles per | Annual Usage<br>Rate Hours<br>per engine<br>(Nonroad<br>Only) | •   | Serial and/or VIN #<br>of scrapped engine<br>and/or vehicle | Retrofit Year | Technology Type                    |
| On Highway  | City/County vehicle | Dumpers/Tenders | 15           | International | DT466<br>2NVXH0466ANA           | 2002                 |                                 |                    | PM: 0.10,<br>NOx: 4.0 g/bhp·<br>hr                | Diesel<br>(ULSD), 15<br>ppm | 64,000                                                              | 8,000            |                                                               | 800 |                                                             | 2009          | Diesel Oxidation<br>Catalyst (DOC) |
| On Highway  | City/County vehicle | Dumpers/Tenders | 6            | International | DT466<br>2NVXH0466ANA           | 2002                 |                                 |                    | PM: 0.10,<br>NOx: 4.0 g/bhp-<br>hr                | Diesel<br>(ULSD), 15<br>ppm | 64,000                                                              | 8,000            |                                                               | 800 |                                                             | 2009          | Diesel Particulate<br>Filter (DPF) |

Project B Information

|                     |                |              |           |           |        |       |            |                | Additional   | Additional |                |
|---------------------|----------------|--------------|-----------|-----------|--------|-------|------------|----------------|--------------|------------|----------------|
|                     |                |              | Number of |           |        |       |            | Funding Amount | Funding      | Funding    |                |
| ProjectName         | Entity         | TargetFleet  | Vehicles  | City      | County | State | LeadRegion | Requested      | Source       | Amount     | Public Benefit |
| MO Dept of          | Missouri       |              |           |           |        |       |            |                | In-Kind      |            |                |
| Fransport Retrofits | Department of  | Construction | 37        | St. Louis |        | MO    | 7          | \$111,478      | Contribution | \$2,400    |                |
| Tanaport Retionts   | Transportation |              |           |           |        |       |            |                | From MoDOT   |            | yes            |

#### Fleet B Information:

|             |              |                               |              |             |                                 | C                    | <b>Current Vehic</b>            | le Information                       |                              |                          |                                                                     |     |                                                               |               |                                                             |               |                 |
|-------------|--------------|-------------------------------|--------------|-------------|---------------------------------|----------------------|---------------------------------|--------------------------------------|------------------------------|--------------------------|---------------------------------------------------------------------|-----|---------------------------------------------------------------|---------------|-------------------------------------------------------------|---------------|-----------------|
| VehicleType | TargetFleet  | Class/Equipment               | VehicleCount | Engine Make | Engine Model &<br>Engine Family | Engine<br>Model Year | Horsepower<br>(Nonroad<br>Only) | Current Tier Level<br>(Nonroad Only) |                              | Fuel Type                | Amount of Fuel<br>Used (gal/year for<br>all engines in this<br>row) |     | Annual Usage<br>Rate Hours<br>per engine<br>(Nonroad<br>Only) | Annual Idling | Serial and/or VIN #<br>of scrapped engine<br>and/or vehicle | Retrofit Year | Technology Type |
| Off Road    | Construction | Tractors/Loaders/Ba<br>ckhoes | 13           | John Deere  | DB33A<br>WDWXL03.3AMN           | 1998                 | 62                              | Tier 1                               | PM: N/A, NOx:<br>9.2 g/kW-hr | Diesel (LSD),<br>500 ppm | 14,000                                                              | n/a | 300                                                           | n/a           |                                                             | 2009          | B20             |
| Off Road    | Construction | Aerial Lifts                  | 3            | New Holland |                                 | 1995                 | 80                              | Tier 0                               | NA                           | Diesel (LSD),<br>500 ppm | 2700                                                                | n/a | 250                                                           | n/a           |                                                             | 2009          | Engine Repower  |

Fleet C Information for MARINE VESSELS ONLY

## U.S.EPA National Clean Diesel Applicant Fleet Description Spreadsheet Example

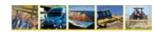

|        |                 |                                                  |                                       |                      |                      | (                                                      | Current Vesse | I Information                     |        |    |                   |                          |                                                     |      |                                                       |                                 |                 |
|--------|-----------------|--------------------------------------------------|---------------------------------------|----------------------|----------------------|--------------------------------------------------------|---------------|-----------------------------------|--------|----|-------------------|--------------------------|-----------------------------------------------------|------|-------------------------------------------------------|---------------------------------|-----------------|
| Sector | Application     | Total Number of<br>Engines per Vessel<br>(max 5) | Engine Type                           | Number of<br>Engines | Engine Model<br>Year | Activity<br>Level<br>(Hours per<br>Year per<br>engine) |               | Annual Idling<br>Hours per engine |        |    | Displacement per  | Current Fuel Type        | Amount of Fuel Used (gallons/year per engine group) |      | Serial or VIN # of scrapped/replaced engine or vessel | Technology Type                 | Technology Make |
| 00001  | принашен        | (max o)                                          | , , , , , , , , , , , , , , , , , , , | Liigiiioo            |                      |                                                        |               |                                   |        |    | , , ,             | Diesel (LSD), 500        |                                                     |      |                                                       | Vehicle/Equipment               | Toomiology Wake |
|        |                 |                                                  | propulsion                            | 2                    | 1997                 | 1600                                                   | 1000          | 3000                              | Tier 0 | NA | 15.0<= size <20.0 | ppm<br>Diesel (LSD), 500 | 50,000                                              | 2010 |                                                       | Replacement<br>Shore Connection |                 |
| Marine | Ferry/Excursion | 3                                                | auxilliary                            | 1                    | 1994                 | 1400                                                   | 110           | 1000                              | Tier 0 |    | size < 0.9        | ppm                      | 2,000                                               | 2010 |                                                       | System (Marine)                 |                 |

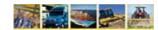

|                    | New Vehicle/Ted           | hnology Inforr | nation                                                        |                         |                                                |                         |                                            |
|--------------------|---------------------------|----------------|---------------------------------------------------------------|-------------------------|------------------------------------------------|-------------------------|--------------------------------------------|
| Technology<br>Make | Verified Technology Model |                | New Tier Level<br>(Nonroad<br>replacements/r<br>epowers Only) | Level for PM and NOx or | Annual Idling<br>Hours Reduced<br>(per engine) | Technology<br>Unit Cost | Technology<br>Unit<br>Installation<br>Cost |
| Donaldsion         | Series 6100 DOC           |                |                                                               |                         |                                                |                         |                                            |
| Johnson<br>Matthey | CRT3                      |                |                                                               |                         |                                                |                         |                                            |

| Ī |                    | New Vehicle/Tec           | hnology Inforn  | nation         |                            |                                                |                         |                                            |
|---|--------------------|---------------------------|-----------------|----------------|----------------------------|------------------------------------------------|-------------------------|--------------------------------------------|
|   | Technology<br>Make | Verified Technology Model | Model Year (for | replacements/r | Level for PM and<br>NOx or | Annual Idling<br>Hours Reduced<br>(per engine) | Technology<br>Unit Cost | Technology<br>Unit<br>Installation<br>Cost |
| ŀ |                    |                           |                 |                | PM: 0.40,                  |                                                |                         |                                            |
|   |                    |                           | 2008            |                | NMHC+NOx: 4.7<br>g/kW-hr   |                                                |                         |                                            |

## U.S.EPA National Clean Diesel Applicant Fleet Description Spreadsheet Example

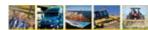

|                                 | New Vessel/Tecl                                                         | nnology Inform                                                                                | nation                         |                                                                               |                                                        |                                            |
|---------------------------------|-------------------------------------------------------------------------|-----------------------------------------------------------------------------------------------|--------------------------------|-------------------------------------------------------------------------------|--------------------------------------------------------|--------------------------------------------|
| Verified<br>Technology<br>Model | New Engine Model Year<br>(replacements, repowers,<br>and upgrades Only) | Activity Level<br>(hrs/yr per<br>engine -<br>replacements,<br>repowers, and<br>upgrades Only) | Annual Idling<br>Hours Reduced | New Engine Tier<br>Level<br>(replacements,<br>repowers, and<br>upgrades Only) | New Standard<br>Level for PM and<br>NOx or<br>NMHC+NOx | Technology<br>Unit<br>Installation<br>Cost |
|                                 | 2017                                                                    | 2000                                                                                          |                                | Tier 1                                                                        | PM: 0.04, NOx:<br>1.8 g/kW-hr                          |                                            |
|                                 |                                                                         |                                                                                               | 800                            |                                                                               |                                                        |                                            |

#### U.S.EPA National Clean Diesel Applicant Fleet Description Spreadsheet

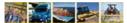

**Recipient Information** 

|   | OrganizationName | FirstName | LastName | JobTitle | Address | City | State | EmailAddress | ZipCode | OfficePhone | OfficePhoneExt |
|---|------------------|-----------|----------|----------|---------|------|-------|--------------|---------|-------------|----------------|
| ı |                  |           |          |          |         |      |       |              |         |             |                |

## Project 1 Information

|             |        |             | Number of |      |        |       |        |                | Additional | Additional Funding |                |
|-------------|--------|-------------|-----------|------|--------|-------|--------|----------------|------------|--------------------|----------------|
| ProjectName | Entity | TargetFleet | Vehicles  | City | County | State | Region | Funding Amount |            |                    | Public Benefit |
|             |        |             |           |      |        |       |        | 1              |            | 1                  | (              |

## Fleet 1 Information:

|             |                                                  |                 |              |                                                  |              | Cui               | rent Vehicle In              | formation          |                                                            |           |                                                                     |                          |            |               |               |                 | New '                        | Vehicle/Technolo                                                 | ogy Information   |
|-------------|--------------------------------------------------|-----------------|--------------|--------------------------------------------------|--------------|-------------------|------------------------------|--------------------|------------------------------------------------------------|-----------|---------------------------------------------------------------------|--------------------------|------------|---------------|---------------|-----------------|------------------------------|------------------------------------------------------------------|-------------------|
| VehicleType | TargetFleet                                      | Class/Equipment | VehicleCount | Engine Make                                      | Engine Model | Engine Model Year | Horsepower<br>(Nonroad Only) | Current Tier Level | Current Standard<br>Level for PM and<br>NOx or<br>NMHC+NOx | Fuel Type | Amount of Fuel<br>Used (gal/year for<br>all engines in this<br>row) | Annual Miles per vehicle | per engine | engine and/or | Retrofit Year | Technology Type | Verified Technology<br>Model | New Engine Model<br>Year (for<br>replacements/<br>repowers Only) | replacements/repo |
|             |                                                  |                 |              |                                                  |              |                   |                              |                    |                                                            |           |                                                                     |                          |            |               |               |                 |                              | <u> </u>                                                         |                   |
|             |                                                  |                 |              |                                                  |              |                   |                              |                    |                                                            |           |                                                                     |                          |            |               |               |                 |                              |                                                                  |                   |
|             |                                                  |                 |              |                                                  |              |                   |                              |                    |                                                            |           |                                                                     |                          |            |               |               |                 |                              | <u> </u>                                                         |                   |
|             |                                                  |                 |              |                                                  |              |                   |                              |                    |                                                            |           |                                                                     |                          |            |               |               |                 |                              | ļ                                                                |                   |
|             |                                                  |                 |              |                                                  |              |                   |                              |                    |                                                            |           |                                                                     |                          |            |               |               |                 |                              | <b></b>                                                          |                   |
|             |                                                  |                 |              |                                                  |              |                   |                              |                    |                                                            |           |                                                                     |                          |            |               |               |                 |                              | <b></b>                                                          |                   |
|             |                                                  |                 |              |                                                  |              |                   |                              |                    |                                                            |           |                                                                     |                          |            |               |               |                 |                              |                                                                  | -                 |
|             |                                                  |                 |              |                                                  |              |                   |                              |                    |                                                            |           |                                                                     |                          |            |               |               |                 |                              |                                                                  | -                 |
|             | <del>                                     </del> |                 |              | <del>                                     </del> |              |                   | <del> </del>                 |                    | <u> </u>                                                   |           | <del>                                     </del>                    |                          |            |               |               |                 |                              | <del> </del>                                                     | +                 |
|             |                                                  |                 |              |                                                  |              |                   | -                            |                    | 1                                                          |           |                                                                     |                          |            |               |               |                 |                              | <del> </del>                                                     | +                 |
|             |                                                  |                 |              |                                                  |              |                   | -                            |                    | 1                                                          |           |                                                                     |                          |            |               |               |                 |                              | <del> </del>                                                     | +                 |
|             | 1                                                |                 |              | 1                                                |              |                   | 1                            |                    | 1                                                          |           |                                                                     |                          |            |               |               |                 |                              | <del>                                     </del>                 | +                 |
|             | <del> </del>                                     |                 |              | <del> </del>                                     |              |                   | +                            |                    | <del> </del>                                               |           | <del> </del>                                                        |                          |            |               |               |                 |                              | <del>                                     </del>                 | +                 |
|             |                                                  |                 |              |                                                  |              |                   |                              |                    |                                                            |           |                                                                     |                          |            |               |               |                 |                              |                                                                  |                   |

Copy and paste additional lines as necessary to capture project fleet information.

#### **Project 2 Information**

| ProjectName | Entity | TargetFleet | Number of<br>Vehicles | City | County | State | Region | Funding Amount | Additional<br>Funding Source | Additional Funding<br>Amount | Public Benefit |
|-------------|--------|-------------|-----------------------|------|--------|-------|--------|----------------|------------------------------|------------------------------|----------------|
|             |        |             |                       |      |        |       |        |                |                              |                              |                |

#### Fleet 2 Information:

|             | Current Vehicle Information |                 |                                         |                |                   |                              |                    |                                                            |  |                                                                     |                             |            |               |                                                                   |               |                 |                    | New '                        | Vehicle/Technolo                                                 | ogy Information   |
|-------------|-----------------------------|-----------------|-----------------------------------------|----------------|-------------------|------------------------------|--------------------|------------------------------------------------------------|--|---------------------------------------------------------------------|-----------------------------|------------|---------------|-------------------------------------------------------------------|---------------|-----------------|--------------------|------------------------------|------------------------------------------------------------------|-------------------|
| VehicleType | TargetFleet                 | Class/Equipment | VehicleCount Engine Make                | e Engine Model | Engine Model Year | Horsepower<br>(Nonroad Only) | Current Tier Level | Current Standard<br>Level for PM and<br>NOx or<br>NMHC+NOx |  | Amount of Fuel<br>Used (gal/year for<br>all engines in this<br>row) | Annual Miles<br>per vehicle | per engine | Annual Idling | Serial and/or<br>VIN # of<br>scrapped<br>engine and/or<br>vehicle | Retrofit Year | Technology Type | Technology<br>Make | Verified Technology<br>Model | New Engine Model<br>Year (for<br>replacements/<br>repowers Only) | replacements/repo |
|             |                             |                 |                                         |                |                   |                              |                    |                                                            |  |                                                                     |                             |            |               |                                                                   |               |                 |                    |                              |                                                                  |                   |
|             |                             |                 |                                         |                |                   |                              |                    |                                                            |  |                                                                     |                             |            |               |                                                                   |               |                 |                    |                              | <b></b>                                                          |                   |
|             |                             |                 |                                         |                |                   |                              |                    |                                                            |  |                                                                     |                             |            |               |                                                                   |               |                 |                    |                              | <del> </del>                                                     |                   |
|             |                             |                 |                                         |                |                   |                              |                    |                                                            |  |                                                                     |                             |            |               |                                                                   |               |                 |                    |                              | <del> </del>                                                     |                   |
|             |                             |                 |                                         |                |                   |                              |                    |                                                            |  |                                                                     |                             |            |               |                                                                   |               |                 |                    |                              | <del> </del>                                                     |                   |
|             |                             |                 |                                         |                |                   |                              |                    |                                                            |  |                                                                     |                             |            |               |                                                                   |               |                 |                    |                              | <del> </del>                                                     |                   |
|             | 1                           |                 | 1                                       |                |                   |                              |                    |                                                            |  |                                                                     |                             |            |               |                                                                   |               |                 |                    |                              |                                                                  |                   |
|             |                             |                 | + + + + + + + + + + + + + + + + + + + + |                |                   |                              |                    |                                                            |  |                                                                     |                             |            |               |                                                                   |               |                 |                    |                              | <del>                                     </del>                 |                   |
|             | 1                           |                 |                                         |                |                   |                              |                    |                                                            |  |                                                                     |                             |            |               |                                                                   |               |                 |                    |                              | <del>                                     </del>                 | +                 |
|             | +                           |                 |                                         |                | <u> </u>          |                              |                    |                                                            |  |                                                                     |                             |            |               |                                                                   |               |                 |                    |                              | <del>                                     </del>                 | +                 |
|             |                             |                 |                                         |                |                   |                              |                    |                                                            |  |                                                                     |                             |            |               |                                                                   |               |                 |                    |                              |                                                                  |                   |
|             |                             |                 |                                         |                |                   |                              |                    |                                                            |  |                                                                     |                             |            |               |                                                                   |               |                 |                    |                              |                                                                  |                   |
|             |                             |                 |                                         |                |                   |                              |                    |                                                            |  |                                                                     |                             |            |               |                                                                   |               |                 |                    |                              |                                                                  |                   |
|             |                             |                 | i i                                     |                | İ                 |                              |                    |                                                            |  |                                                                     |                             |            |               |                                                                   |               |                 |                    |                              | 1                                                                | 1                 |

Copy and paste additional lines as necessary to capture project fleet information.

U.S. EPA National Clean Diesel Applicant Fleet Description Marine Vessels

Recipient Information

| OrganizationName | FirstName | LastName | JobTitle | Address | City | State | EmailAddress | ZipCode | OfficePhone | OfficePhoneExt |
|------------------|-----------|----------|----------|---------|------|-------|--------------|---------|-------------|----------------|
|                  |           |          |          |         |      |       |              |         |             |                |

Project 1 Information

| ProjectName | Entity | TargetFleet | Number of<br>Vehicles | City | County | State | Region | Funding<br>Amount | Additional<br>Funding Source | Additional<br>Funding Amount | Public Benefit |
|-------------|--------|-------------|-----------------------|------|--------|-------|--------|-------------------|------------------------------|------------------------------|----------------|
|             |        | Marine      |                       |      |        |       |        |                   |                              |                              |                |

Fleet 1 Information for MARINE VESSELS ONLY

|        | Current Vessel Information |                                                     |  |                      |                      |                                                     |  |                                      |  |                                                            |                              |  |                                                                 |  | New Vessel/Technology Information                                  |                    |                    |                                 |                                                                               |          |  |                        |                                                        |            |                |
|--------|----------------------------|-----------------------------------------------------|--|----------------------|----------------------|-----------------------------------------------------|--|--------------------------------------|--|------------------------------------------------------------|------------------------------|--|-----------------------------------------------------------------|--|--------------------------------------------------------------------|--------------------|--------------------|---------------------------------|-------------------------------------------------------------------------------|----------|--|------------------------|--------------------------------------------------------|------------|----------------|
| Sector |                            | Total Number<br>of Engines per<br>Vessel (max<br>5) |  | Number of<br>Engines | Engine<br>Model Year | Activity<br>Level (Hours<br>per Year per<br>engine) |  | Annual Idling<br>Hours per<br>engine |  | Current Standard<br>Level for PM<br>and NOx or<br>NMHC+NOx | Displacement<br>per cylinder |  | Amount of<br>Fuel Used<br>(gallons/year<br>per engine<br>group) |  | Serial or VIN<br># of<br>scrapped/repl<br>aced engine<br>or vessel | Technology<br>Type | Technology<br>Make | Verified<br>Technology<br>Model | New Engine<br>Model Year<br>(replacements,<br>repowers, and<br>upgrades Only) | upgrades |  | repowers, and upgrades | New Standard<br>Level for PM<br>and NOx or<br>NMHC+NOx | Technology |                |
| Marine |                            |                                                     |  |                      |                      |                                                     |  |                                      |  |                                                            |                              |  |                                                                 |  |                                                                    |                    |                    |                                 |                                                                               |          |  |                        |                                                        | $\vdash$   | $\vdash$       |
| Marine |                            |                                                     |  |                      |                      |                                                     |  |                                      |  |                                                            |                              |  |                                                                 |  |                                                                    |                    |                    |                                 |                                                                               |          |  |                        |                                                        |            |                |
| Marine |                            |                                                     |  |                      |                      |                                                     |  |                                      |  |                                                            |                              |  |                                                                 |  |                                                                    |                    |                    |                                 |                                                                               |          |  |                        |                                                        |            | $\blacksquare$ |
| Marine |                            |                                                     |  |                      |                      |                                                     |  |                                      |  |                                                            |                              |  |                                                                 |  |                                                                    |                    |                    |                                 |                                                                               |          |  |                        |                                                        |            |                |
| Marine |                            |                                                     |  |                      |                      |                                                     |  |                                      |  |                                                            |                              |  |                                                                 |  |                                                                    |                    |                    |                                 |                                                                               |          |  |                        |                                                        |            | $\Box$         |
| Marine |                            |                                                     |  |                      |                      |                                                     |  |                                      |  |                                                            |                              |  |                                                                 |  |                                                                    |                    |                    |                                 |                                                                               |          |  |                        |                                                        |            |                |

Copy and paste additional lines as necessary to capture project fleet information.

Project 2 Information

| ProjectName | Entity | TargetFleet | Number of<br>Vehicles | City | County | State | Region | Funding<br>Amount | Additional<br>Funding Source | Additional<br>Funding Amount | Public Benefit |
|-------------|--------|-------------|-----------------------|------|--------|-------|--------|-------------------|------------------------------|------------------------------|----------------|
| ·           |        | Marine      |                       |      |        |       |        |                   |                              |                              |                |

Fleet 2 Information for MARINE VESSELS ONLY

|        | Current Vessel Information |                                                     |                 |                   |                      |                                                     |  |                                      |  |                                                            |  |                   |                                                                 |  |                                                                    |            |                    | New Ve                 | essel/Technol            | logy Informatio | n |               |              |                                                  |   |
|--------|----------------------------|-----------------------------------------------------|-----------------|-------------------|----------------------|-----------------------------------------------------|--|--------------------------------------|--|------------------------------------------------------------|--|-------------------|-----------------------------------------------------------------|--|--------------------------------------------------------------------|------------|--------------------|------------------------|--------------------------|-----------------|---|---------------|--------------|--------------------------------------------------|---|
| Sector |                            | Total Number<br>of Engines per<br>Vessel (max<br>5) |                 | Number of Engines | Engine<br>Model Year | Activity<br>Level (Hours<br>per Year per<br>engine) |  | Annual Idling<br>Hours per<br>engine |  | Current Standard<br>Level for PM<br>and NOx or<br>NMHC+NOx |  | Current Fuel Type | Amount of<br>Fuel Used<br>(gallons/year<br>per engine<br>group) |  | Serial or VIN<br># of<br>scrapped/repl<br>aced engine<br>or vessel | Technology | Technology<br>Make | Verified<br>Technology | New Engine<br>Model Year | upgrades        |   | repowers, and | New Standard | Technolog                                        |   |
| Marine |                            |                                                     |                 |                   |                      |                                                     |  |                                      |  |                                                            |  |                   |                                                                 |  |                                                                    |            |                    |                        |                          |                 |   |               |              |                                                  | - |
| manno  | 1                          |                                                     |                 |                   |                      |                                                     |  |                                      |  |                                                            |  |                   |                                                                 |  |                                                                    |            |                    |                        | i                        | i               |   |               |              | <del></del>                                      | + |
| Marine |                            |                                                     |                 |                   |                      |                                                     |  |                                      |  |                                                            |  |                   |                                                                 |  |                                                                    |            |                    |                        |                          |                 |   |               |              |                                                  | 1 |
|        |                            |                                                     |                 |                   |                      |                                                     |  |                                      |  |                                                            |  |                   |                                                                 |  |                                                                    |            |                    |                        |                          |                 |   |               |              |                                                  |   |
| Marine |                            |                                                     |                 |                   |                      |                                                     |  |                                      |  |                                                            |  |                   |                                                                 |  |                                                                    |            |                    |                        |                          |                 |   |               |              | <b></b>                                          |   |
|        |                            |                                                     |                 |                   |                      |                                                     |  |                                      |  |                                                            |  |                   |                                                                 |  |                                                                    |            |                    |                        |                          |                 |   |               |              | <u> </u>                                         |   |
| Marine |                            |                                                     |                 |                   |                      |                                                     |  |                                      |  |                                                            |  |                   |                                                                 |  |                                                                    |            |                    |                        |                          |                 |   |               |              | <b>↓</b>                                         |   |
| Marine |                            |                                                     |                 |                   |                      |                                                     |  |                                      |  |                                                            |  |                   |                                                                 |  |                                                                    |            |                    |                        |                          |                 |   |               |              | <del>                                     </del> | + |
|        |                            |                                                     | , in the second |                   |                      |                                                     |  |                                      |  |                                                            |  |                   |                                                                 |  |                                                                    |            |                    |                        |                          |                 |   |               |              |                                                  |   |
| Marine |                            |                                                     |                 |                   |                      |                                                     |  |                                      |  |                                                            |  |                   |                                                                 |  |                                                                    |            |                    |                        |                          |                 |   |               |              |                                                  |   |

Copy and paste additional lines as necessary to capture project fleet information.

Please replicate the Project and Fleet Information Tables as necessary for additional Projects/Fleets.

# U.S.EPA National Clean Diesel Applicant Fleet Description Spreadsheet References

|          |            | DO NOT | MODIFY THIS PA      | GE | AT ALL!               |                                            |
|----------|------------|--------|---------------------|----|-----------------------|--------------------------------------------|
|          |            |        |                     |    |                       |                                            |
| egion    | Model Year | States | Fleet Type          |    |                       |                                            |
| 1        | 1970       | AK     | School Bus          |    | Vehicle Type          | Vehicle Class or Type of Nonroad Equipment |
| 2        |            |        | Ports and Airports  |    | On Highway            | Class 5                                    |
| 3        |            |        | Construction        |    | NonRoad               | Class 6                                    |
| 4        | 1973       | AR     | Delivery Truck      |    |                       | Class 7                                    |
| 5        | 1974       | CA     | Transit Bus         |    |                       | Class 8A                                   |
| 6        | 1975       | со     | Rail                |    | public fleet          | Class 8B                                   |
| 7        | 1976       | СТ     | Refuse Hauler       |    | yes                   | School Bus                                 |
| 8        | 1977       | DE     | Utility Vehicle     |    | no                    | Transit Bus                                |
| Ç        | 1978       | DC     | Long Haul           |    |                       | -                                          |
| 10       | 1979       | FL     | Agriculture         |    |                       | 2-Wheel Tractors                           |
|          | 1980       | GA     | Mining              |    |                       | ACRefrigeration                            |
|          | 1981       |        | Marine              |    | Fuel                  | Aerial Lifts                               |
|          | 1982       |        | Stationary          |    | Diesel (ULSD), 15 ppm | Agricultural Mowers                        |
|          | 1983       |        | City/County vehicle |    | Diesel (LSD), 500 ppm | Agricultural Tractors                      |
|          | 1984       |        | Emergency vehicle   |    | Diesel, 3,400 ppm     | Airport Support Equipment                  |
|          | 1985       | IA     | Other               |    | Biodiesel 100         | Balers                                     |
|          | 1986       | KS     |                     |    | Biodiesel 20          | Bore/Drill Rigs                            |
|          | 1987       | KY     |                     |    | Biodiesel 5           | Cement & Mortar Mixers                     |
|          | 1988       | LA     |                     |    | LPG                   | Combines                                   |
|          | 1989       | MA     |                     |    | LNG                   | Concrete/Industrial Saws                   |
|          | 1990       | ME     |                     |    | CNG (lbs)             | Cranes                                     |
|          | 1991       | MD     |                     |    | CNG (ft3)             | Crawler Tractors                           |
|          | 1992       | MH     |                     |    | E85                   | Crushing/Proc. Equipment                   |
|          | 1993       |        |                     |    | Emulsion              | Dumpers/Tenders                            |
|          | 1994       |        | Tiers               |    |                       | Excavators                                 |
|          | 1995       |        | Tier 0              |    |                       | Ferries                                    |
|          | 1996       |        | Tier 1              |    |                       | Forklifts                                  |
|          | 1997       |        | Tier 2              |    |                       | Graders                                    |
|          | 1998       |        | Tier 3              |    |                       | Hydro Power Units                          |
|          | 1999       |        |                     |    |                       | Irrigation Sets                            |
|          | 2000       |        |                     |    |                       | Light Commercial Air Compressors           |
|          | 2001       |        |                     |    |                       | Light Commercial Gas Compressors           |
|          | 2002       |        |                     |    |                       | Light Commercial Generator Sets            |
|          | 2003       |        |                     |    |                       | Light Commercial Pressure Washer           |
| <u> </u> | 2004       | NC     |                     |    |                       | Light Commercial Pumps                     |

# U.S.EPA National Clean Diesel Applicant Fleet Description Spreadsheet References

| 2005 ND                          | Light Commercial Welders           |
|----------------------------------|------------------------------------|
| 2006 OH                          | Locomotives Line-Haul              |
| 2007 OK                          | Locomotives Switch                 |
| 2008 OR                          | Locomotives Other                  |
| 2009 PA                          | Logging Equip Fell/Bunch/Skidders  |
| 2010 RI                          | Logging Equipment Chain Saws > 6   |
| 2011 SC                          | Logging Equipment Shredders > 6    |
| 2012 SD                          | Off-Highway Tractors               |
| TN                               | Off-highway Trucks                 |
| TX                               | Other Agricultural Equipment       |
| UT                               | Other Construction Equipment       |
| VT                               | Other General Industrial Equipment |
| VA                               | Other Material Handling Equipment  |
| WA                               | Pavers                             |
| WV                               | Paving Equipment                   |
| WI                               | Plate Compactors                   |
| WY                               | Railway Maintenance                |
|                                  | Rollers                            |
|                                  | Rough Terrain Forklifts            |
|                                  | Rubber Tire Dozers                 |
|                                  | Rubber Tire Loaders                |
|                                  | Scrapers                           |
|                                  | Signal Boards                      |
| DO NOT MODIFIY THIS PAGE AT ALL! | Skid Steer Loaders                 |
|                                  | Sprayers                           |
|                                  | Surfacing Equipment                |
|                                  | Swathers                           |
|                                  | Sweepers/Scrubbers                 |
|                                  | Tampers/Rammers (unused)           |
|                                  | Terminal Tractors                  |
|                                  | Tillers > 6 HP                     |
|                                  | Tractors/Loaders/Backhoes          |
|                                  | Trenchers                          |
|                                  |                                    |
|                                  |                                    |
|                                  | DO NOT MODIFIY THIS PAGE AT ALL!   |

| Technology                                                 |
|------------------------------------------------------------|
| Diesel Oxidation Catalyst                                  |
| Diesel Oxidation Catalyst + B20                            |
| Diesel Oxidation Catalyst + B100                           |
| Diesel Oxidation Catalyst + Closed Crankcase Ventilation   |
| +B20                                                       |
| Diesel Oxidation Catalyst + Closed Crankcase Ventilation + |
| B100                                                       |
| Diesel Oxidation Catalyst + Emulsion                       |
| Diesel Particulate Filter                                  |
| Diesel Oxidation Catalyst + Closed Crankcase Ventilation   |
| Diesel Particulate Filter + Closed Crankcase Ventilation   |
| Diesel Oxidation Catalyst + Closed Crankcase Ventilation + |
| ULSD (for Nonroad only)                                    |
| Diesel Oxidation Catalyst + ULSD (for Nonroad only)        |
| Hybrid Electric Replacement with Diesel Particulate Filter |
| Partial Flow Filter                                        |
| Compressed Natural Gas (CNG) Replacement                   |
| Lean NO <sub>x</sub> Catalyst/Diesel Particulate Filter    |
| Selective Catalytic Reduction                              |
| Exhaust Gas Recirculation + Diesel Particulate Filter      |
| Ultra Low Sulfur Diesel (ULSD)                             |
| Compressed Natural Gas                                     |
| Liquid Natural Gas                                         |
| Biodiesel (B20)                                            |
| Biodiesel (B100)                                           |
| Hybrid                                                     |
| Engine Repower                                             |
| Vehicle/Equipment Replacement                              |
| Direct Fired Heater                                        |
| Auxiliary Power Unit                                       |
| Shutdown/Startup for Locomotives                           |
| Low Rolling Resistance Tires                               |
| Aerodynamic Improvements                                   |
| Truck Stop Electrification                                 |
| Shore Connection System (Marine)                           |
| Shore Connection System (Locomotive)                       |
| Generator Set                                              |

# U.S.EPA National Clean Diesel Applicant Fleet Description Spreadsheet References

| <b>C</b>                        | • • |
|---------------------------------|-----|
| Battery Air Conditioning System |     |
| Thermal Storage Systems         |     |
| Engine Shutdown                 |     |
| Automatic Tire Inflation        |     |
| Other Fuel Efficient Tire       |     |
| Single Wide Tires               |     |
| Aero Profile Tractor            |     |
| Cab Side Fairing                |     |
| Cab Front air damn front bumper |     |
| Cab roof fairing                |     |
| Trailer side skirts             |     |
| Trailer Bubble                  |     |
| Trailer Tails                   |     |
| Integrated cab roof fairing     |     |
| Cab roof deflector              |     |
| Other                           |     |
|                                 |     |
|                                 |     |
|                                 |     |
|                                 |     |
|                                 |     |
|                                 |     |
|                                 |     |
|                                 |     |
|                                 |     |
|                                 |     |
|                                 |     |
|                                 |     |
|                                 |     |
|                                 |     |
|                                 |     |
|                                 |     |
|                                 |     |
|                                 |     |
|                                 |     |
|                                 |     |
|                                 |     |